# Antrag auf Nutzung des Backup-Dienstes

 $\square$  Änderung

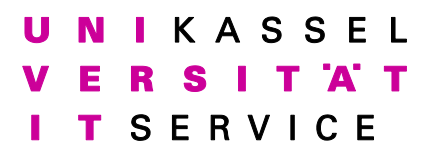

IT Servicezentrum Universität Kassel Mönchebergstraße 11 D-34125 Kassel

# Antragsteller

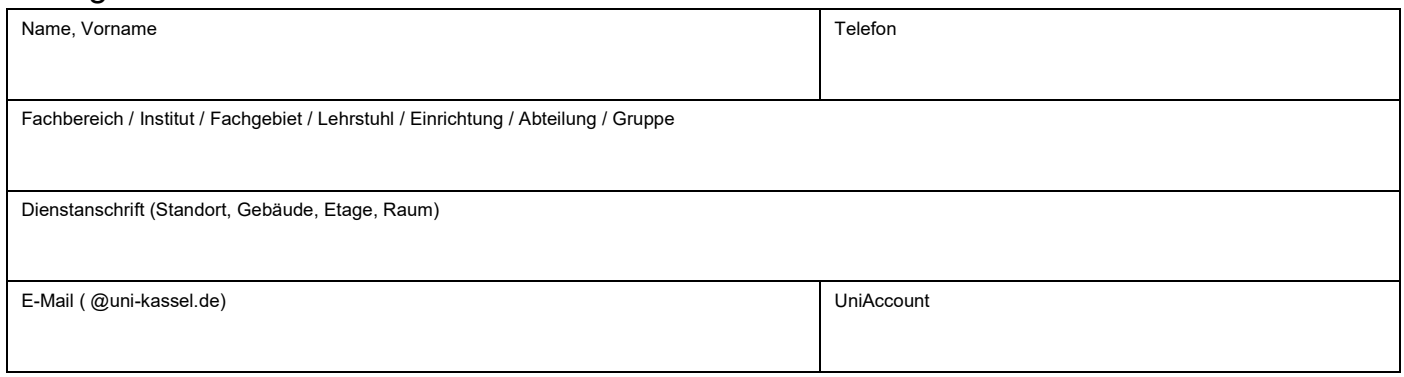

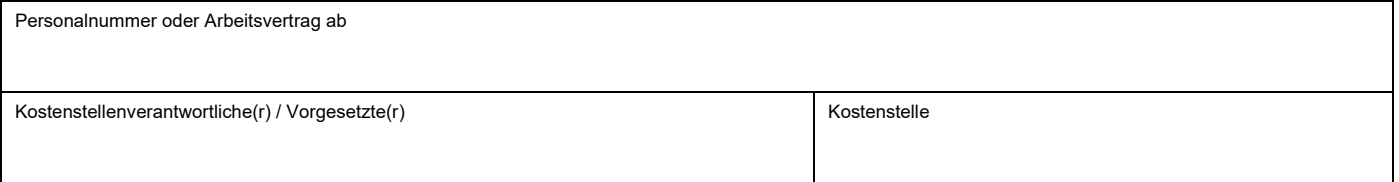

# Die beantragte Nutzungsberechtigung für den Backup-Dienst soll für folgende Rechenanlage gelten

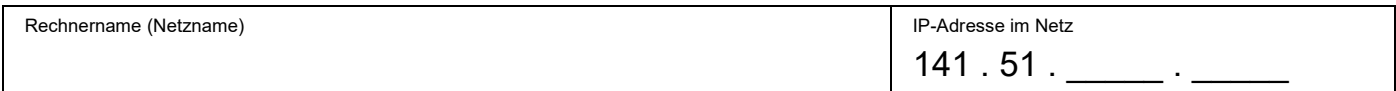

# Folgende Nutzung des Backup-Dienstes ist vorgesehen

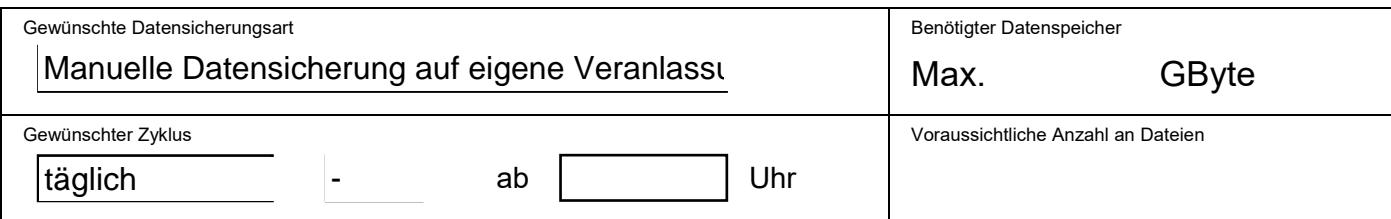

Mit der Unterschrift bestätigt der Antragsteller / die Antragstellerin die Kenntnisnahme der Nutzungsregelungen (siehe Seite 2) für den Backup-Dienst des IT Servicezentrums.

## Der Antrag kann nur bearbeitet werden, wenn beide Unterschriften geleistet wurden.

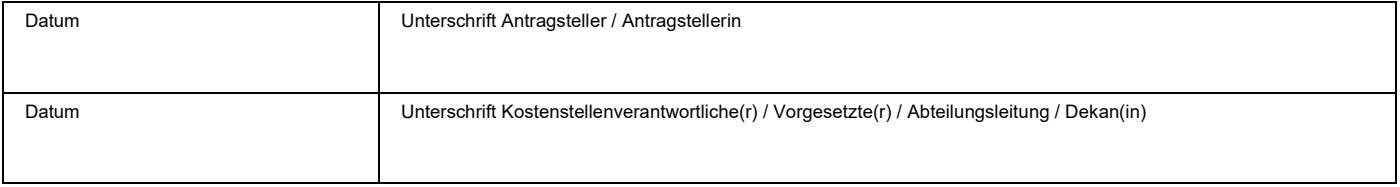

# Bearbeitung (wird vom IT Servicezentrum ausgefüllt)

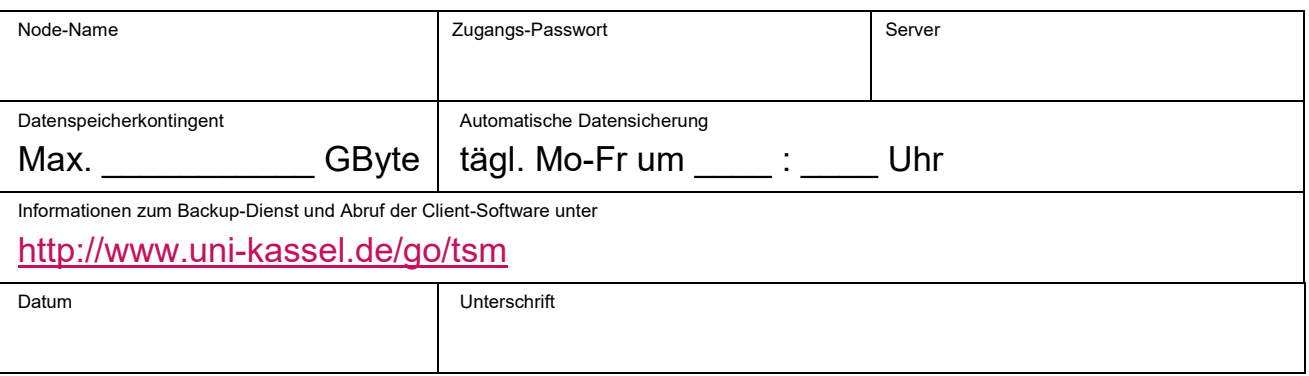

## Besondere Nutzungsregelungen für den Backup-Dienst des IT Servicezentrums der Universität Kassel

Mit dem Backup-Dienst bietet das IT Servicezentrum den Betreiberinnen/ den Betreibern von Rechenanlagen in den wissenschaftlichen und sonstigen Einrichtungen der Universität Kassel die Möglichkeit einer automatisierten Sicherung der auf den lokalen Rechnersystemen vorzuhaltenden Datenbestände an.

## *1. Erteilung der Nutzungsberechtigung*

Die Nutzungsberechtigung für den Backup-Dienst wird von der Betreuerin/ dem Betreuer einer lokalen Rechenanlage mit einem besonderen Anmeldeformular beim IT Servicezentrum beantragt. Nach Erteilung der Nutzungsberechtigung erhält der Antragsteller/die Antragstellerin eine Durchschrift der Anmeldung mit entsprechendem Zulassungsvermerk des IT Servicezentrums zurück.

Die in der Anmeldung angegebenen persönlichen Daten werden vom IT Servicezentrum elektronisch gespeichert. Die Daten werden ausschließlich zur Administration des Backup-Dienstes verwendet und nicht für andere Zwecke genutzt oder weitergegeben. Das IT Servicezentrum behält sich vor, die Daten noch bis zu einem Jahr nach Ablauf der Nutzungsberechtigung elektronisch zu speichern.

## *2. Umfang der Nutzungsberechtigung*

Die zu sichernden Datenbestände der lokalen Rechenanlage werden über das hochschuleigene Daten- und Telekommunikationsnetz auf die hierfür vorgehaltenen Speichereinrichtungen des IT Servicezentrums (Backupserver) übertragen und können im Fall eines Datenverlustes von dort jederzeit und eigenständig zurück geladen werden. Zu diesem Zweck muss eine vom IT Servicezentrum zur Verfügung gestellte Datensicherungssoftware (Client-Software) auf der lokalen Rechenanlage installiert werden.

Die Datensicherung kann automatisch einmal am Tag sowie zu beliebiger Zeit auf manuelle Veranlassung erfolgen. Die Auswahl der zu sichernden Datenbestände obliegt der Betreuerin/dem Betreuer der lokalen Rechenanlage. Auf Wunsch kann sich die zuständige Rechnerbetreuerin / der zuständige Rechnerbetreuer bei fehlerhaft und/oder unvollständig abgelaufener Datensicherung über E-Mail benachrichtigen lassen.

Das verfügbare Speichervolumen der vom Backup-Dienst verwendeten Speichereinrichtungen des IT Servicezentrums ist kontingentiert. Bei Überschreitung des zugewiesenen Datenspeicherkontingents wird die zuständige Rechnerbetreuerin / der zuständige Rechnerbetreuer über E-Mail aufgefordert, den Umfang der für die betreffende lokale Rechenanlage gespeicherten Datenbestände in geeigneter Weise zu reduzieren. Wird dieser Aufforderung nicht innerhalb von 30 Tagen nachgekommen, erlischt die Nutzungsberechtigung und der Zugang zum Backup-Dienst wird gesperrt.

Das IT Servicezentrum verpflichtet sich, die im Rahmen des Backup-Dienstes gespeicherten Datenbestände nach den anerkannten Regeln der Datensicherheit sowie des Datenschutzes zu verwalten und den Nutzern verfügbar zu machen. Das IT Servicezentrum haftet nicht für Personen-, Sach- oder Vermögensschäden, welche durch einen Ausfall der verwendeten Speichereinrichtungen oder den Datenverlust infolge technischer Defekte, fehlerhafter Software oder unsachgemäßer Handhabung entstanden sind. Das IT Servicezentrum ist diesbezüglich von Ansprüchen Dritter freizuhalten.

## *3. Dauer der Nutzungsberechtigung*

Die Nutzungsberechtigung für den Backup-Dienst beginnt mit dem Tag der Zulassung durch das IT Servicezentrum und endet durch Kündigung des Rechners vom Backup-Dienst, bzw. nach einem Jahr, in dem der Rechner keinen Kontakt zum Backup-Server hatte. Rechner, die zum Backup-Dienst angemeldet wurden und nach Ablauf von 3 Monaten noch keinen Kontakt zum Backup-Server hatten, werden aus dem Backup-Dienst entfernt und müssen ggf. neu angemeldet werden.

Das IT Servicezentrum behält sich vor, den Backup-Dienst aufgrund technischer oder anderer Probleme kurzfristig einzustellen. Die Betreuerinnen/Betreuer der lokalen Rechenanlagen werden in einem solchen Fall zuvor entsprechend informiert.

## *4. Nutzungsentgelte*

Für die Inanspruchnahme des Backup-Dienstes durch die Betreuerinnen/Betreuer lokaler Rechenanlagen in den wissenschaftlichen und sonstigen Einrichtungen der Universität Kassel wird nach derzeitiger Entgeltordnung des IT Servicezentrums kein Nutzungsentgelt erhoben.

Für die Nutzung des Backup-Dienstes gelten darüber hinaus die Vorschriften der Benutzungsordnung (siehe http://www.uni-kassel.de/go/benutzungsordnung). Des Weiteren sind die einschlägigen Bestimmungen zum Datenschutz, die Urheber- und Lizenzrechte zur Software sowie die Verwertungsrechte urheberrechtlich geschützter Werke (Text, Bild, Ton) zu beachten und einzuhalten.

Kassel, im Juni 2017 / IT Servicezentrum